## NetAdvantage<sup>®</sup> for ASP.NET 2012.2 Release Notes

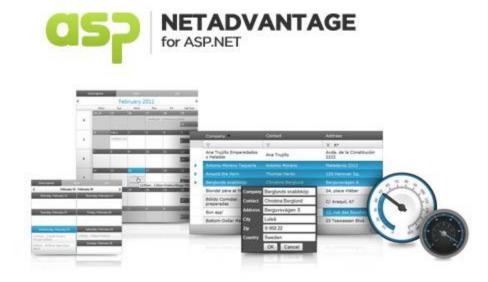

Accelerate your application development with ASP.NET AJAX controls built on the Aikido<sup>™</sup> Framework to be the fastest, lightest and most complete toolset for rapidly building high performance web applications.

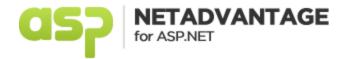

## Installation

| Downloading | Download NetAdvantage for ASP.NET 2012.2 SR here. |  |
|-------------|---------------------------------------------------|--|

## **Release Notes**

| Component Prod<br>Impa | •       |                                                                                                    |
|------------------------|---------|----------------------------------------------------------------------------------------------------|
| Documents Engine       | Bug Fix | AddRichContent fails when it encounters the following tag <0:p>                                                                                                    |
| Framework              | Bug Fix | Performance issue with _AppendCssRule and _RemoveCssRule JavaScript methods from version 10.2 to version 11.1. <b>Note:</b> Check for existence of addRule and removeRule in IE before trying to use them instead of cssText.                                                |
| Persistence Framework  | Bug Fix | Unable to load a control with values from a different culture via the Persistence Framework.<br><b>Note:</b> Need to not persist SelectedDate property, since Fields actually parsed into it. Added globalization code to persistence anyway                                 |
| Persistence Framework  | Bug Fix | Unable to persist a WebHierarchicalDataGrid with EnableDataViewState set to true. Note:<br>Ignore saving DataItem of Rows since data shouldn't persist anyway.                                                                                                    |
| Persistence Framework  | Bug Fix | XML error parsing saved data from mask editor with incomplete value                                                                                                    |
| Persistence Framework  | Bug Fix | SelectedDates not saved properly for WebMonthCalendar using persistence                                                                                                    |
| Themes                 | Bug Fix | [Metro Theme] Some control icons have dotted lines surrounding them when selected in<br>Toolbox                                                                                                    |
| WebChart               | Bug Fix | ChartDataClicked event's e.DataColumn returns different values in ASP.NET and Windows<br>Forms Charts. <b>Note:</b> When the client side image is constructed, the chart will look at it's<br>data to calculate the row and column values before sending them to the client. |
| WebDataGrid            | Bug Fix | PageableRecordsCollection exception is thrown when a filter is applied if UnboundCheckBoxField exists. <b>Note:</b> Added type check to this code since this case didn't                                                                                                    |

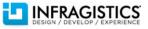

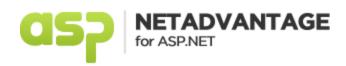

|             |                            | fall into that.                                                                                                    |
|-------------|----------------------------|----------------------------------------------------------------------------------------------------|
| WebDataGrid | Bug Fix                    | Error when rebinding grid on click of template column button. <b>Note:</b> Added a check for the appropriate type before type casting.                                                                                                    |
| WebDataGrid | Bug Fix                    | Dropdown Provider displays "Null" when select empty string                                                                                                    |
| WebDataGrid | Bug Fix                    | Grid does not render any rows when binding it to a DataTable in custom data binding event                                                                                                    |
| WebDataGrid | Bug Fix                    | Incorrect event argument passed to the MouseDown client-side event in Chrome                                                                                                    |
| WebDataGrid | Bug Fix                    | The scrollbar doesn't work after a column is hidden on the client and an UpdatePanel on the page fires a postback.                                                                                                    |
| WebDataGrid | Improvement                | Incorrect column is being passed as an event argument to the ColumnSorted event when multiple sorting is enabled. <b>Note:</b> Now, the column key is used to find the column that was clicked for multi sorting, instead of always returning the column of the last sorted column.                                                   |
| WebDataGrid | Bug Fix                    | After row updating has been cancelled once for a particular row, editing the same row immediately and making a postback to update does not raise the CRUD events. <b>Note:</b> Need to remove editing core's local version of the action for the row when canceling so it is created and logged again when changing value again.      |
| WebDataGrid | Bug Fix                    | When grid has Column Fixing behavior enabled with columns fixed and when the deleted<br>row style is set through CSS rules, using the settings: visibility - set to collapse and display -<br>set to none, then the grid headers become bigger when a row is deleted. <b>Note:</b> Corrected<br>offsets and made row selector as a TH |
| WebDataGrid | Breaking Change<br>(Other) | Opening the editor provider for an empty cell in the add row display's "null". <b>Note:</b> Changed the default value of DefaultValueAsString of row adding column setting from string.Empty to null. This allows explicit setting of empty string to carry down to the client.                                                       |
| WebDataGrid | Bug Fix                    | UnboundCheckbox gets unchecked after a postback when Ajax is off. <b>Note:</b> Checkbox change is back on mouse down. Simply need to commit update on active cell changed after it happens with ajax off.                                                                                                    |
| WebDataGrid | Bug Fix                    | KeyDownClientEvent event does not fire when Enter Key pressed when cell is in edit mode.                                                                                                    |
| WebDataGrid | Bug Fix                    | Cells are misaligned after sorting when view state is disabled and Column Fixing is enabled.<br><b>Note:</b> The CSS classes defining the widths on the table cells was not getting recreated when view state was off.                                                                                                    |

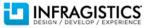

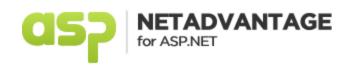

| WebDataGrid | Bug Fix | Column moving failure in WebDataGrid in IE8                                                                                                    |
|-------------|---------|----------------------------------------------------------------------------------------------------|
| WebDataGrid | Bug Fix | Column gets added after the last column no matter where you move it in IE8                                                                                                    |
| WebDataGrid | Bug Fix | Unnecessary horizontal scrollbar appears for the filtering dropdown of dates for WebDataGrid in IE7                                                                                                    |
| WebDataGrid | Bug Fix | StackOverFlowException when using Excel-style filtering when grid has more than 600 rows                                                                                                    |
| WebDataGrid | Bug Fix | Null value text becomes upper case for text columns when UniqueValueCasing = Upper                                                                                                    |
| WebDataGrid | Bug Fix | When clicking on an input field for filtering that expects int or DateTime in Chrome, the input field is not rendered correctly                                                                                           |
| WebDataGrid | Bug Fix | Cannot scroll date dropdown with finger in IE 10                                                                                                    |
| WebDataGrid | Bug Fix | The grid is not visible when GroupField is used in MultiView control                                                                                                    |
| WebDataGrid | Bug Fix | When selection behavior is enabled, DropDownList used in template column won't open in Safari.                                                                                                    |
| WebDataGrid | Bug Fix | When selection behavior is enabled, DropDownList used in template column won't open in Firefox                                                                                                    |
| WebDataGrid | Bug Fix | Data format string does not get applied to the unbound data field summary column                                                                                                    |
| WebDataGrid | Bug Fix | MissingRecordException is thrown after sorting and checking unbound checkbox and<br>changing the page                                                                                                    |
| WebDataGrid | Bug Fix | Virtual scrolling does not work with custom data binding. <b>Note:</b> When grid is custom binding, it sends down row count as the TotalRowCount set in the customDataBinding event.                                      |
| WebDataGrid | Bug Fix | "get_cell: object is null or undefined" exception thrown when navigating grid with keyboard and Virtual Scrolling is enabled                                                                                              |
| WebDataMenu | Bug Fix | Having a menu outside an UpdatePanel and another menu inside the UpdatePanel along<br>with another Aikido control causes a JavaScript exception after partial postback when<br>blurring the menu outside the UpdatePanel. |
| WebDataMenu | Bug Fix | Navigating with up/down arrows inside the subitems of the WebDataMenu makes the entire page scroll up/down                                                                                                    |
| WebDataMenu | Bug Fix | Some root menu items are missing                                                                                                    |
| WebDataMenu | Bug Fix | Smart Tag anchor is not present when Orientation="Horizontal" and menu width is not set.                                                                                                    |
| WebDataMenu |         | When menu orientation is set to horizontal, last menu item does not appear.                                                                                                    |

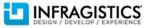

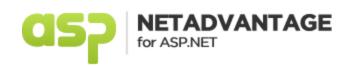

| WebDataMenu     | Bug Fix | When tapping the WebDataMenu while the window is zoomed in - the vertical scrollbar<br>jumps to the top of the page and the WebDataMenu goes out of view |
|-----------------|---------|----------------------------------------------------------------------------------------------------|
| WebDataTree     | Bug Fix | DataTree - Using Client Side API sample->error on Adding node                                                                                            |
| WebDataTree     | Bug Fix | Dragging a node between its next sibling's children causes JavaScript error                                                                              |
| WebDataTree     | Bug Fix | Scrollbar misbehavior on checkbox click in Chrome.                                                                                                    |
| WebDataTree     | Bug Fix | NodeClick event is getting raised for wrong node.                                                                                                    |
| WebDataTree     | Bug Fix | "nodeElem is null" JavaScript error is thrown when CustomAJAXResponse is used. <b>Note:</b><br>Don't use custom response in tree specific logic.         |
| WebDataTree     | Bug Fix | Adding a node via drag & drop causes a JavaScript error.                                                                                                 |
| WebDataTree     | Bug Fix | Inserting between nodes of a foreign tree that have a foreign tree as a parent cause a JavaScript runtime error.                                         |
| WebDataTree     | Bug Fix | TreeNode does not navigate to the page specified in the NavigateUrl property                                                                             |
| WebDayView      | Bug Fix | Exception in WebDayView when appointment does not have resource                                                                                          |
| WebDialogWindow | Bug Fix | Close button on the DialogWindow is shifted out of view                                                                                                  |
| WebDropDown     | Bug Fix | Pressing clear button on IE 10 does not update the value                                                                                                 |
| WebDropDown     | Bug Fix | Server-side auto-filtering stops working when the user types in a space. <b>Note:</b> The space was URL encoded, so need to decode it.                   |
| WebDropDown     | Bug Fix | The drop down arrow is rendered on the left when you specify the width of the control through a CssClass property                                        |
| WebDropDown     | Bug Fix | Apply an additional style to define the drop down control width applied to all internal elements.                                                        |
| WebDropDown     | Bug Fix | Exception on async postback. <b>Note:</b> Check that get_items method exists and returns something before using it.                                      |
| WebDropDown     | Bug Fix | AutoComplete doesn't work in Firefox.                                                                                                    |
|                 |         |                                                                                                    |

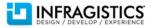

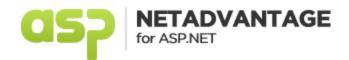

|                            |                    | Unable to set current value on the first ajaxResponse. <b>Note:</b> For now application may<br>before setting selection, reset current value. Also it is better to use<br>ClientEvents.ItemsRequested instead of AJAXResponse.<br><script type="text/JavaScript"><br>function WebDropDown1_SelectionChanging(sender, eventArgs) {<br>ig_controls.WebDropDown2.loadItems(eventArgs.getNewSelection()[0].get_value(), false);<br>}</td></tr><tr><td></td><td></td><td>function WebDropDown2_ItemsRequested(sender, eventArgs)</td></tr><tr><td></td><td></td><td><pre>{   var selectedIndex = sender.get_selectedItemIndex();   if(selectedIndex < 0)     selectedIndex = 0;   sender.set_currentValue(", true);     sender.set_selectedItemIndex(-1);     sender.set_activeItemIndex(-1);     sender.selectItemByIndex(selectedIndex, true, true);   }   </script> <ig:webdropdown id="WebDropDown2" onitemsrequested="WebDropDown2_ItemsRequested" runat="server" width="200px"> </ig:webdropdown> |
|----------------------------|--------------------|----------------------------------------------------------------------------------------------------|
| Wabbrasbaus                | Dug Fix            | <clientevents itemsrequested="WebDropDown2_ItemsRequested"></clientevents>                                                                                                    |
| WebDropDown<br>WebDropDown | Bug Fix<br>Bug Fix | <br>Server side filtering error when typing backslash                                                                                                    |
|                            | Dug I IA           | Mutli-selection checkboxes are not Section 508 compliant. <b>Note:</b> Checkbox input tags now                                                                                                    |
| WebDropDown                | Bug Fix            | have alt/title attribute set (localized) and it switches on the client.                                                                                                    |
| WebDropDown                | Bug Fix            | Dropdown doesn't close on blur in Chrome after item list has been scrolled and<br>EnableDropDownAsChild is set to true                                                                                                    |
|                            |                    |                                                                                                    |

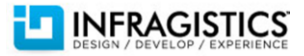

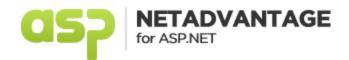

| Bug Fix | Validation does not work when multiple selection is of type checkbox . <b>Note:</b> Fixed by setting value of input as value property of the main div element so required validator can find that value and not the value of the checkbox (input type='checkbox')                                                                                                  |
|---------|----------------------------------------------------------------------------------------------------|
| Bug Fix | Editor controls are not visible in the designer                                                                                                    |
| Bug Fix | Getting exception "Index was outside the bounds of the array" when exporting the WebDataGrid in Excel with * character used as comment. <b>Note:</b> Need to properly strip out script tags that auto close (point to a resource)                                                                                                    |
| Bug Fix | ExplorerBarItem redirects on click when disabled. Note: Fixed in WebDataTree and in WebExplorerBar.                                                                                                    |
| Bug Fix | WebHierarchicalDataSource and ObjectDataSource disappear on grid schema refresh. <b>Note:</b><br>Catch the exception that happens because of the update panel in finding the datasource at<br>design time; would pass it along at runtime.                                                                                                    |
| Bug Fix | GroupedRowInitialized event is not fired after changing the page                                                                                                    |
| Bug Fix | Argument exception is thrown when a CustomAjaxResponse is set and a row is being expanded. <b>Note:</b> Need to not consider the custom response as a child grid in this case. It's a JavaScript fix.                                                                                                    |
| Bug Fix | Row expansion fails under IE7 in deployed application.                                                                                                    |
| Bug Fix | The second child dataview is not displayed upon row expansion when composite data key field relations are used and automatic load on demand is enabled. <b>Note:</b> This necessitated having both child data paths as part of the parent row data path, so we can find data in the WebHieararchicalDataSource when no data record is present and only using path. |
| Bug Fix | UnboundCheckBoxField inserts invalid DataType property. <b>Note:</b> Needed to check on band/WebHierarchicalDataGrid for design mode and not return this string. Simply deleting the string from the aspx should be sufficient to fix this temporarily.                                                                                                    |
|         | AddNewRow's textbox keeps its original position after scrolling down.                                                                                                    |
| Bug Fix | WebHtmlEditor spell checking is throwing an error. <b>Note:</b> If WebSpellChecker and<br>WebHtmlEditor are located in same container, then SpellCheckerId can be set to the ID of<br>the WebSpellChecker.<br>To get around in current/old version, application for SpellCheckerId property may use<br>the ClientID of WebSpellChecker instead of its ID.          |
|         | Bug Fix<br>Bug Fix<br>Bug Fix<br>Bug Fix<br>Bug Fix<br>Bug Fix<br>Bug Fix<br>Bug Fix                                                                                                    |

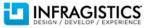

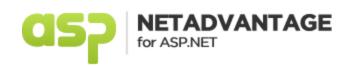

|                  |         | With multiple editors and pressing toolbar buttons, the action runs on the editor that                                                                                                    |
|------------------|---------|----------------------------------------------------------------------------------------------------|
| WebHtmlEditor    | Bug Fix | contains the cursor, and not on the editor which had the button pressed.                                                                                                    |
| WebHtmlEditor    | Bug Fix | WebHtmlEditor (for browsers other than IE) fails to open file                                                                                                    |
| WebHtmlEditor    | Bug Fix | Word formatting feature leaves some invalid HTML attributes                                                                                                    |
| WebMonthCalendar | Bug Fix | VisibleMonth property doesn't work at design time                                                                                                    |
| WebMonthView     | Bug Fix | Recurring appointment does not apply CSS style                                                                                                    |
| WebSchedule      | Bug Fix | toolbar click events do not respond when browsing with Chrome or Opera                                                                                                    |
| WebSplitter      | Bug Fix | The get_collapsedDirection method of \$IG.SplitterPane does not return 0 when<br>CollapsedDirection is not set                                                                                                    |
| WebSplitter      | Bug Fix | After collapsing and expanding a pane, the pane's scrollbar does not reappear and the window's scrollbar appears.                                                                                                    |
| WebTab           | Bug Fix | When you close the active tab - the rest of the tabs are being cropped                                                                                                    |
| WebTab           | Bug Fix | ESC key press to clear grid cell edit that uses RFV causes tab to be unresponsive                                                                                                    |
| WebTab           | Bug Fix | Items are not displayed when WebDataMenu is inside WebTab.                                                                                                    |
|                  |         | WebTextEditor doesn't set its 'Text' property when the value contains new lines. <b>Note:</b> In<br>current version application may fix it by setting MaxLength property:<br><ig:webtexteditor <br="" id="IGSource" maxlength="1000" runat="server">TextMode="MultiLine" Height="100" Width="600"&gt;</ig:webtexteditor> |
| WebTextEditor    | Bug Fix |                                                                                                    |

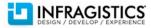